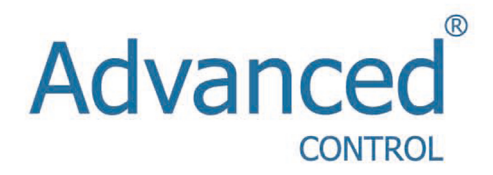

# Инструкция по эксплуатации

**Серия E200 / E400**

Благодарим Вас за выбор универсального многофункционального и высокоэффективного преобразователя частоты Advanced Control серии E200/ E400.

Преобразователь серии E200/E400 - компактная универсальная модель, предназначенная для работы в технологическом (насосы и вентиляторы, транспортирующие механизмы, экструдеры, миксеры и т.п.) и энергосберегающем оборудовании (станции управления насосами, системы климата и кондиционирования и т.п.).

Преобразователи данных серий имеют возможность крепления на DIN-рейку.

Перед установкой, эксплуатацией, техническим обслуживанием или проверкой преобразователя частоты внимательно ознакомьтесь с данной инструкцией. Это обеспечит максимально эффективное использование преобразователя частоты и безопасность обслуживающего персонала.

Если у Вас возникнут вопросы по настройке и работе с преобразователем частоты, пожалуйста, свяжитесь с официальным представителем компании Advanced Control в Вашем регионе.

- Диапазон регулировки выходной частоты - 0,1-400 Гц.

- Перегрузочная способность 150% номинального момента в течение 60с.
- Встроенный PID-регулятор.
- Последовательный интерфейс RS-485 (протокол Modbus).
- Встроенный пульт управления
- 4 цифровых многофункциональных программируемых входов.
- 2 аналоговых входа (4-20мА, -10/+10В).
- 1 релейный выход и 1цифровой выход (с открытым коллектором).
- 1 аналоговый выход для подключения стрелочного прибора.
- Возможность крепления на DIN-рейку.

#### **1. Маркировка**

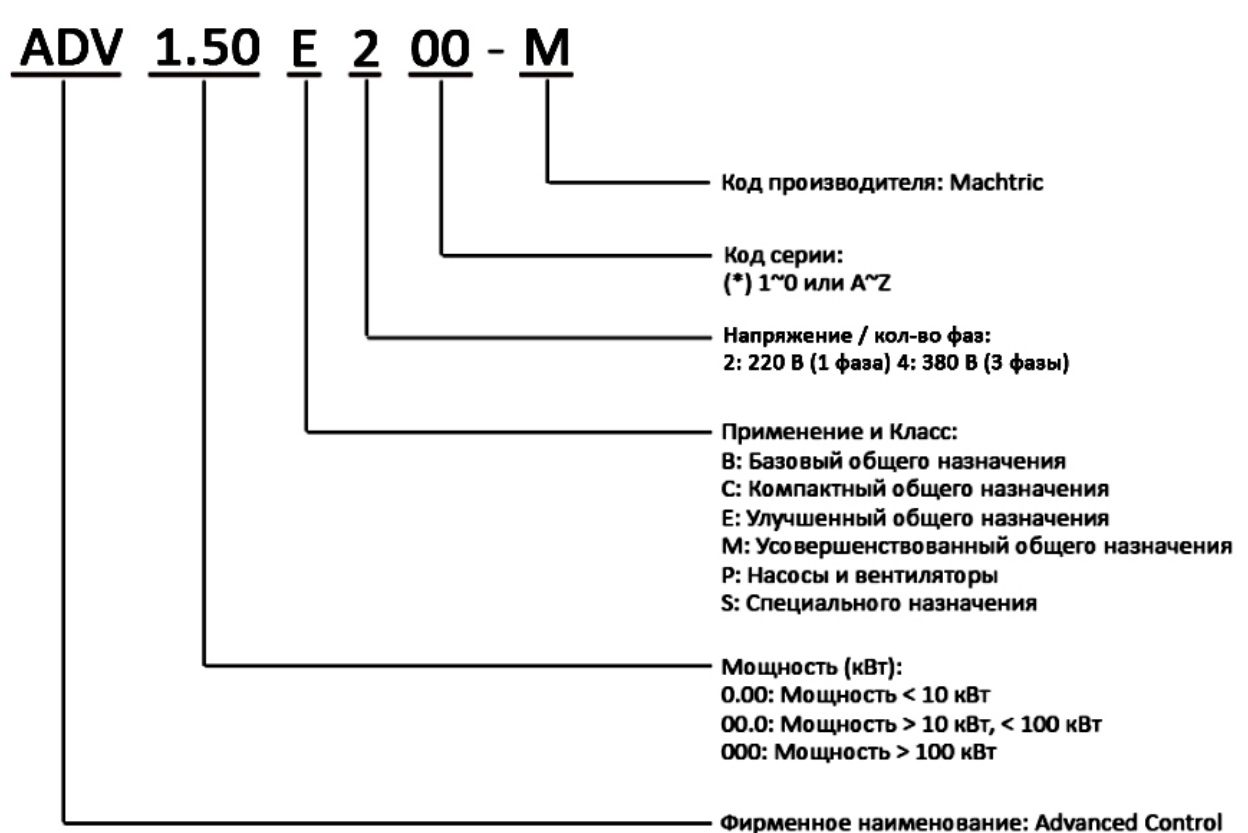

## **2. Спецификация**

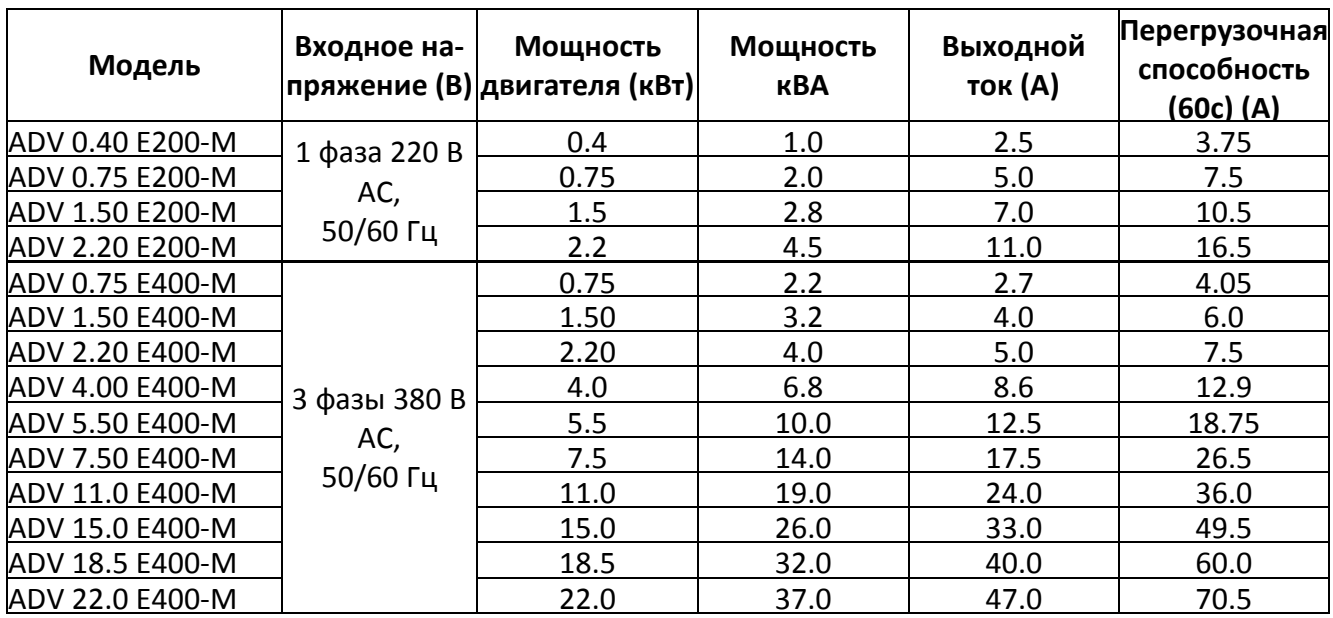

## **3. Технические характеристики преобразователей частоты серии E200/E400**

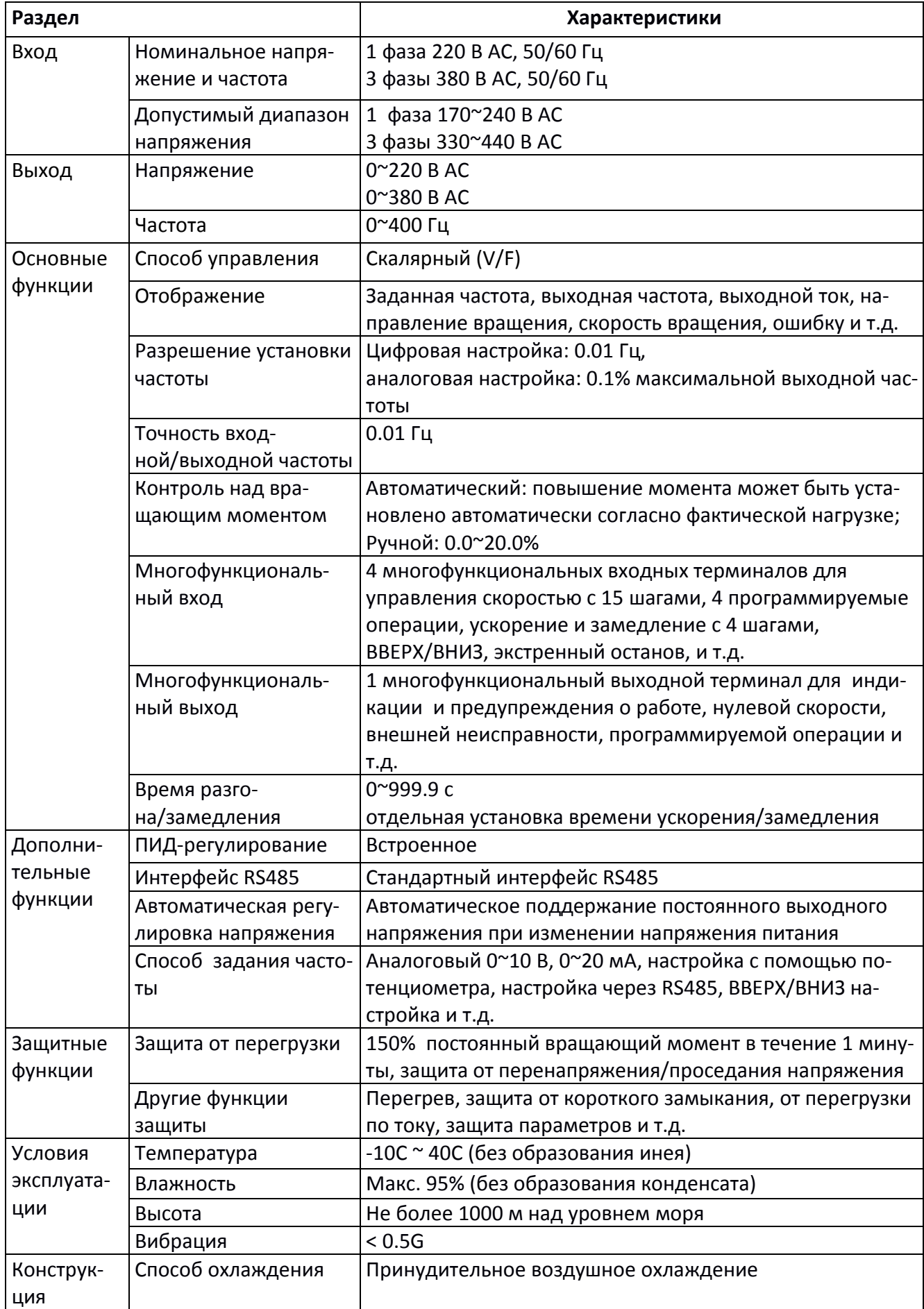

## **4. Габариты и размеры монтажных отверстий (мм)**

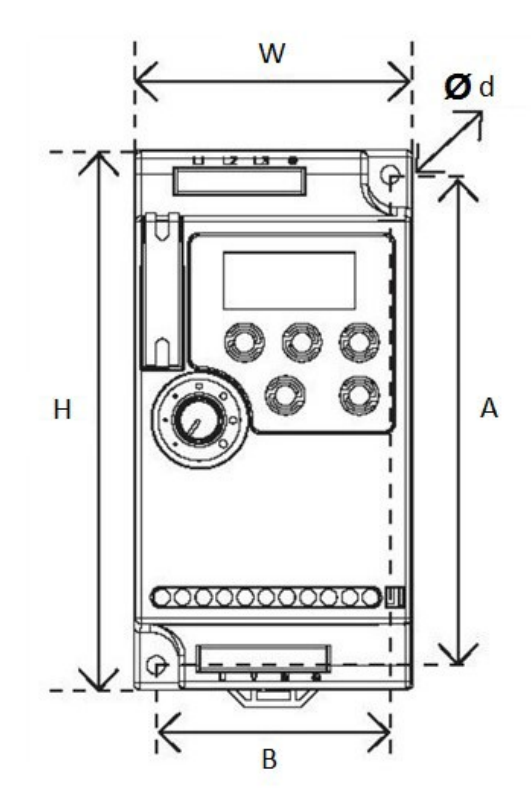

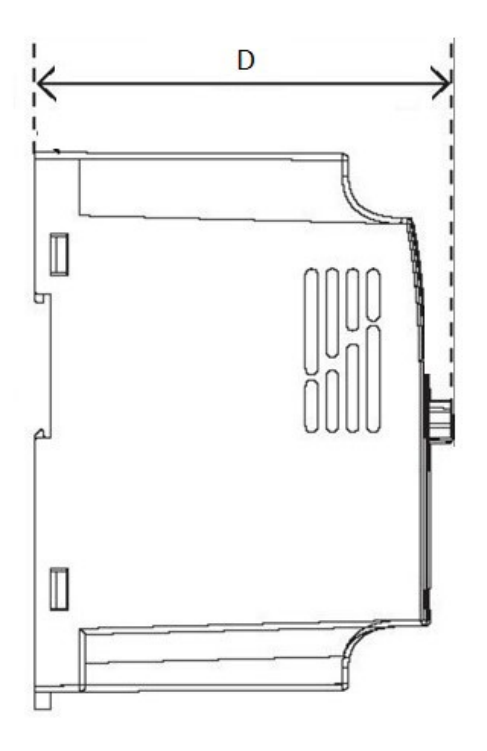

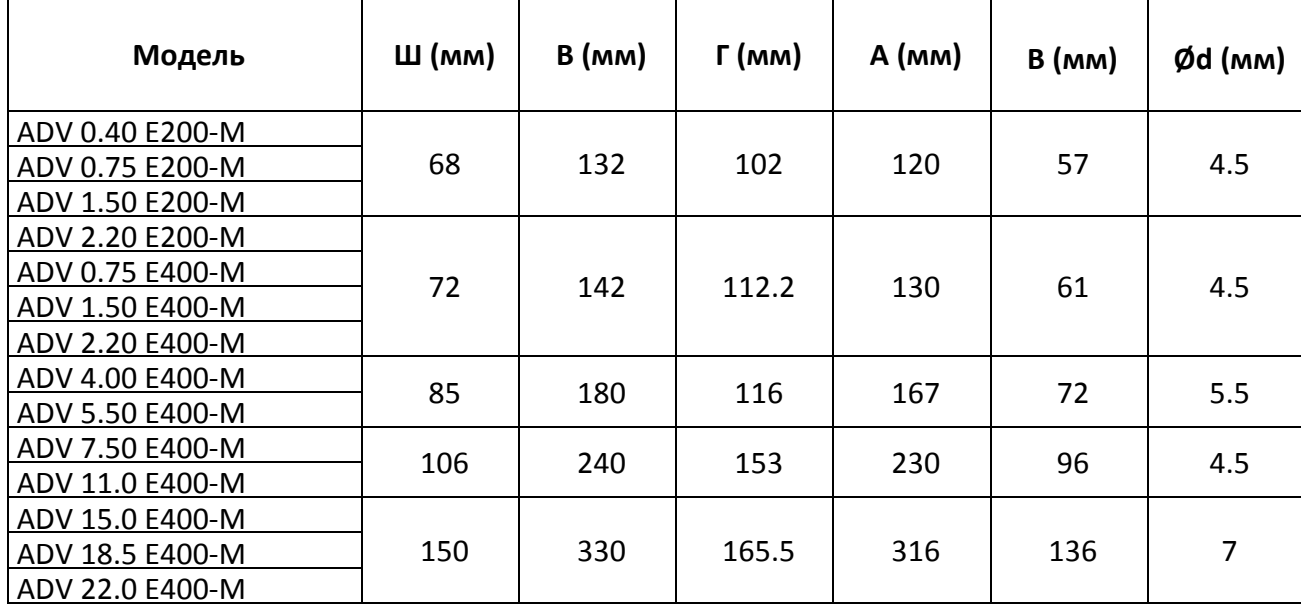

### **5. Силовые клеммы и описание.**

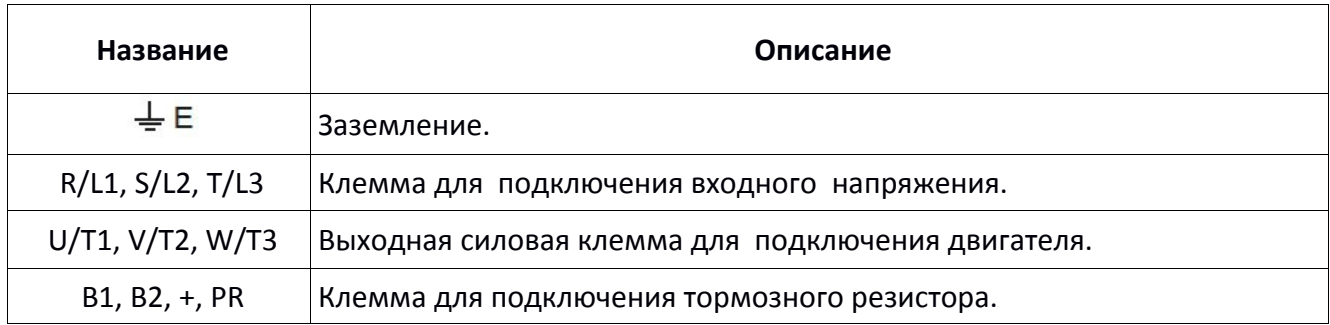

Пример подключения:

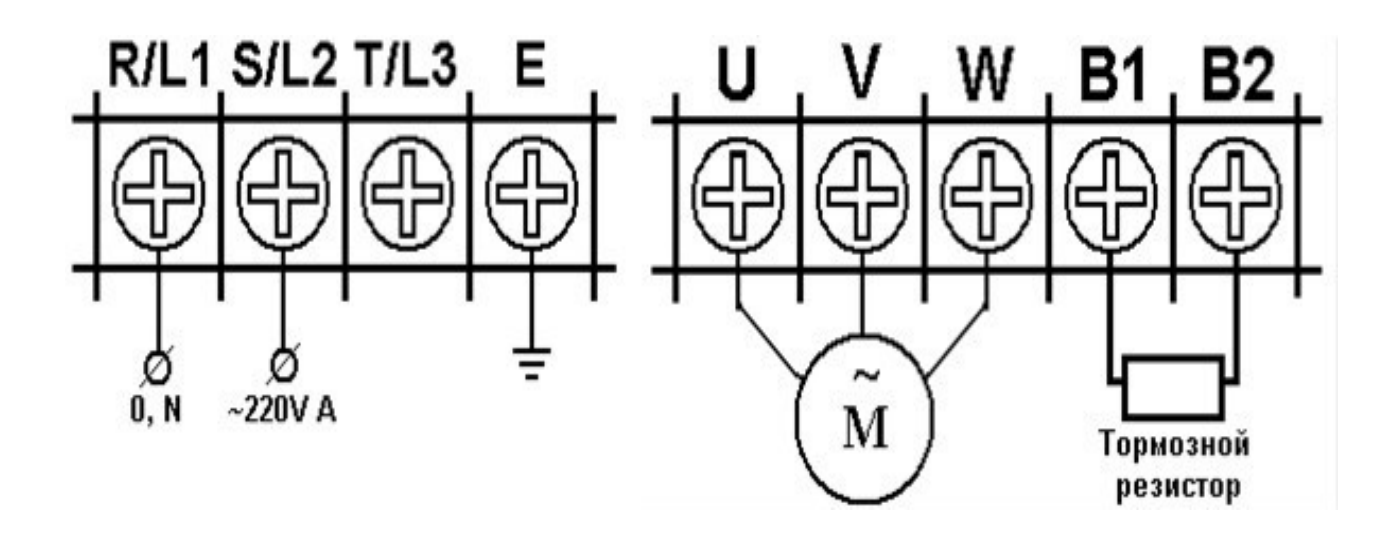

#### **6. Схема соединений**

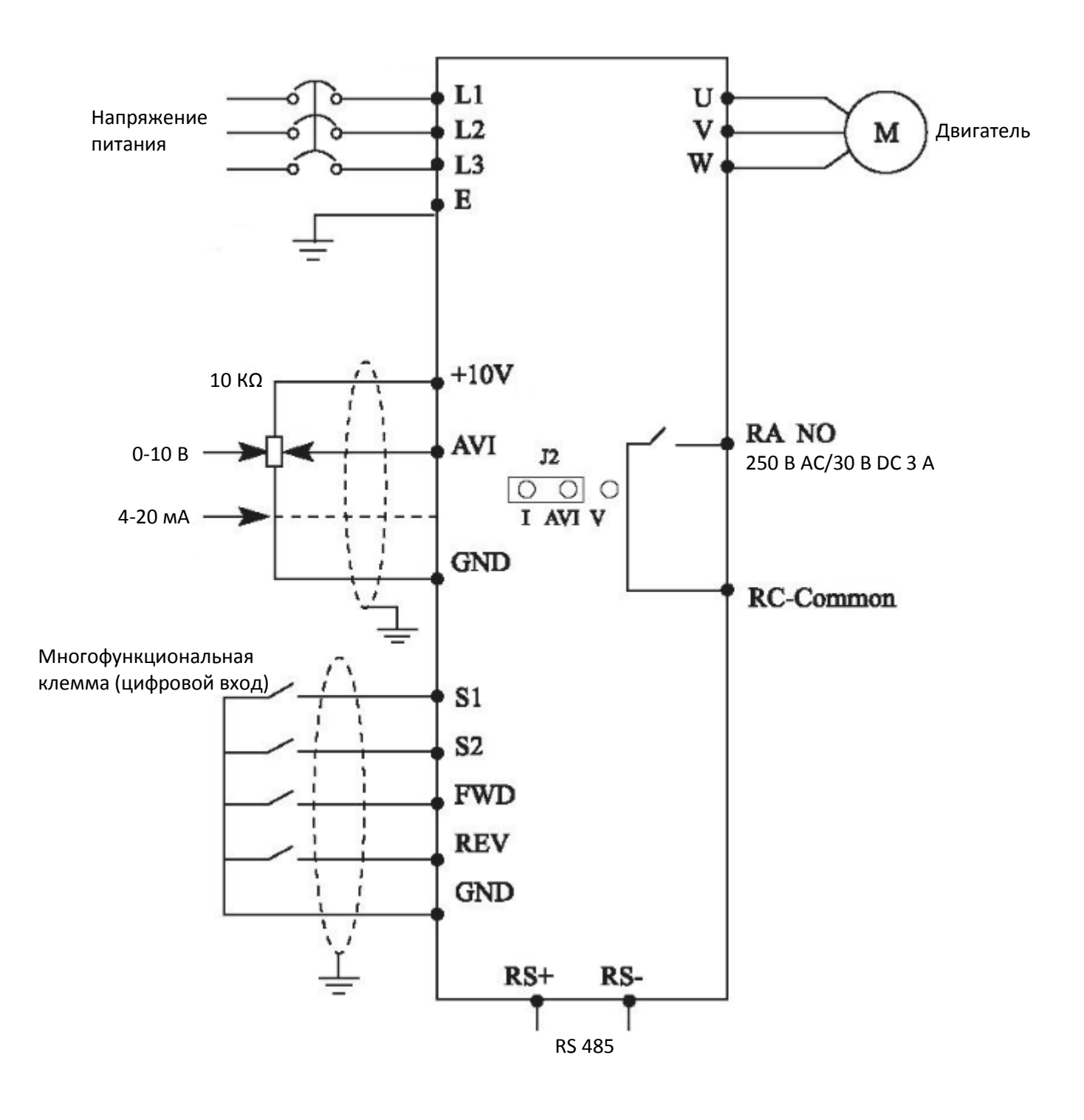

### **7. Клеммы управления**

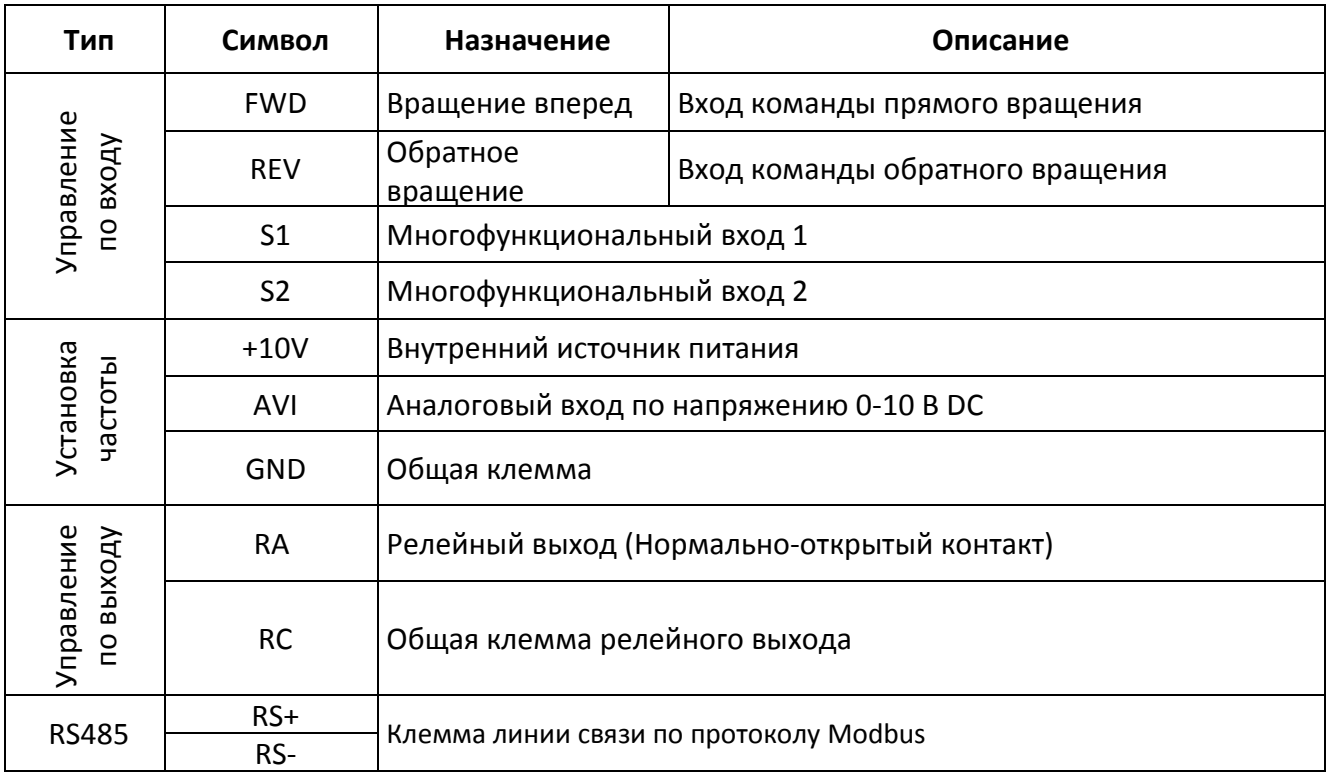

## Таблица функциональных параметров.

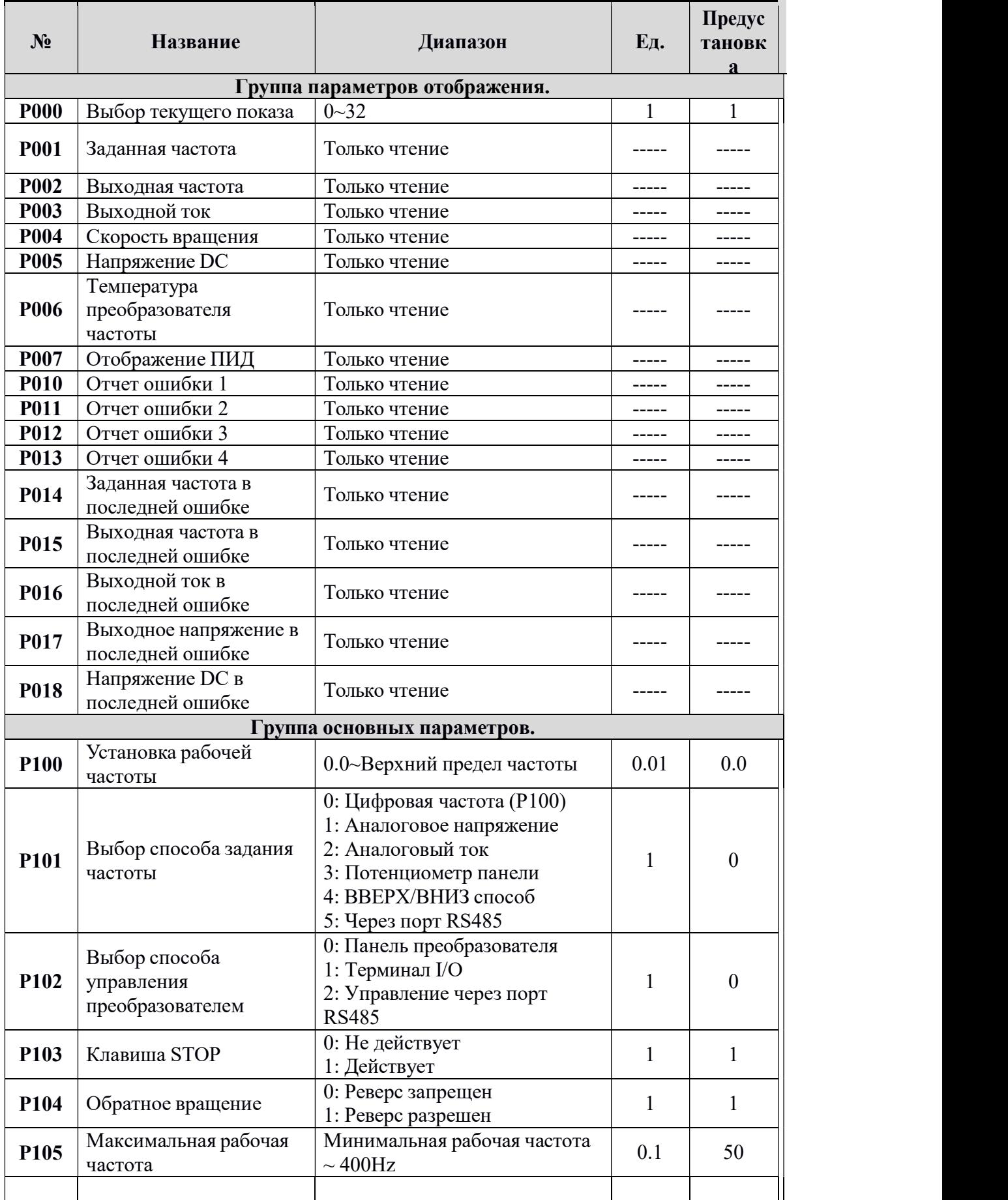

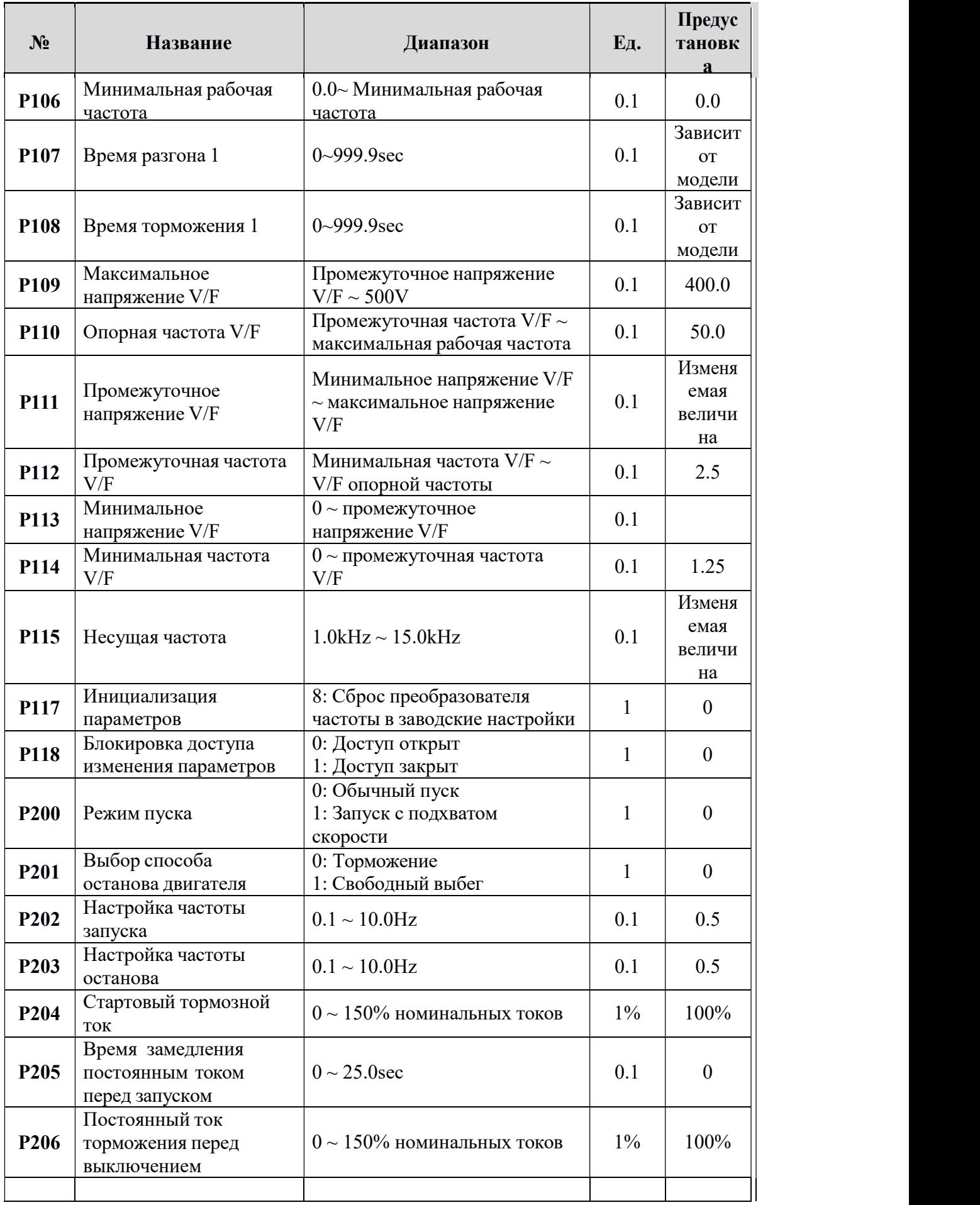

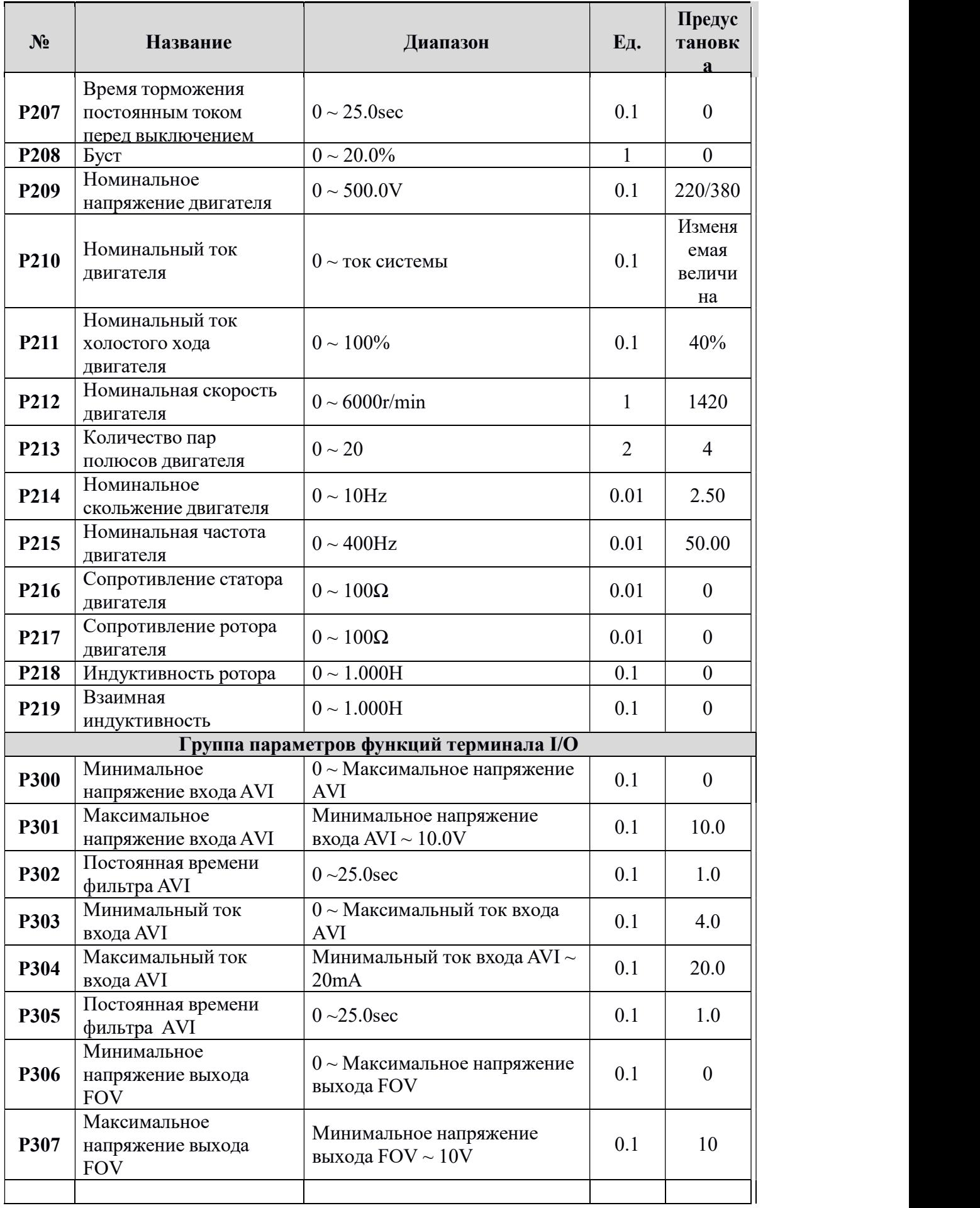

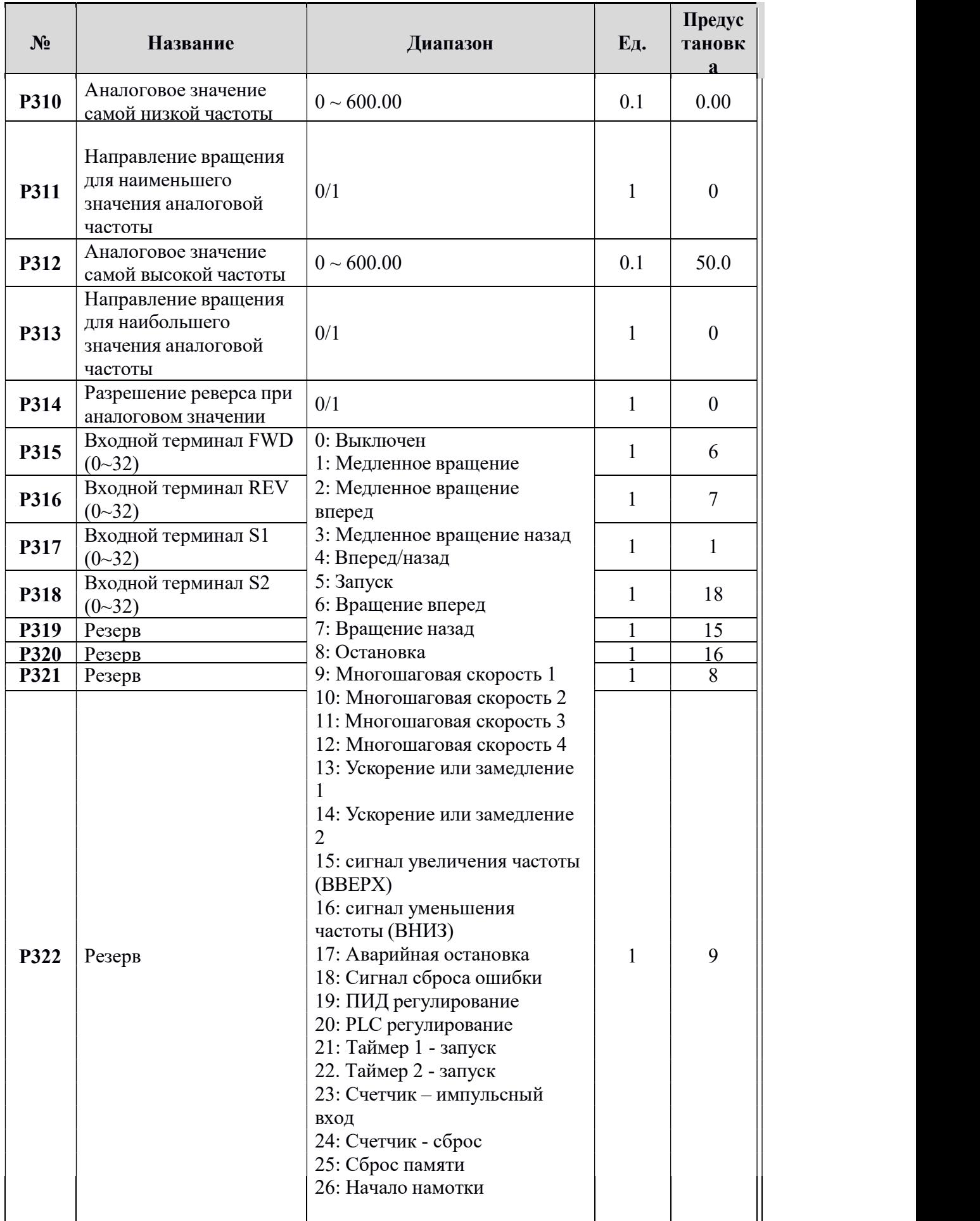

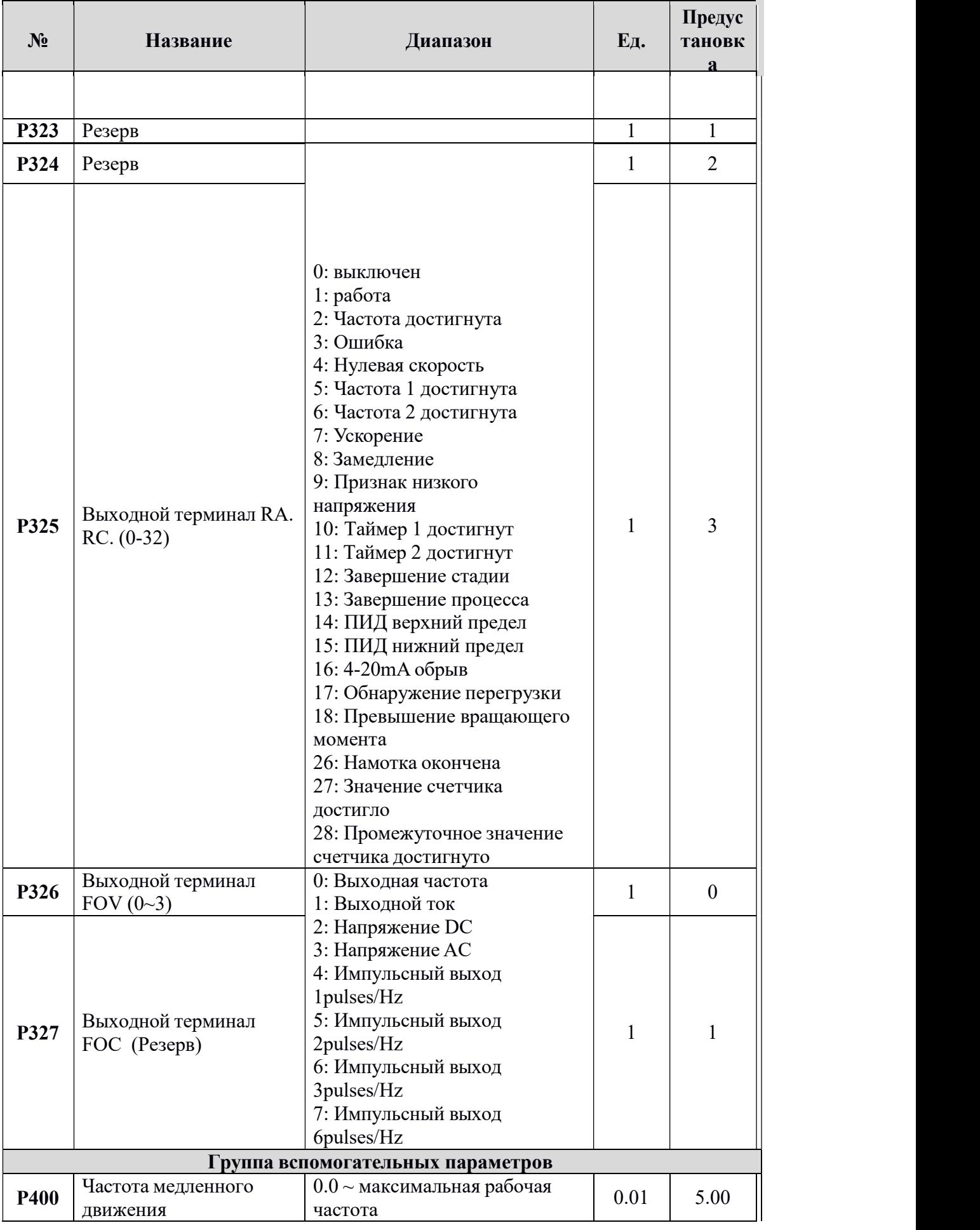

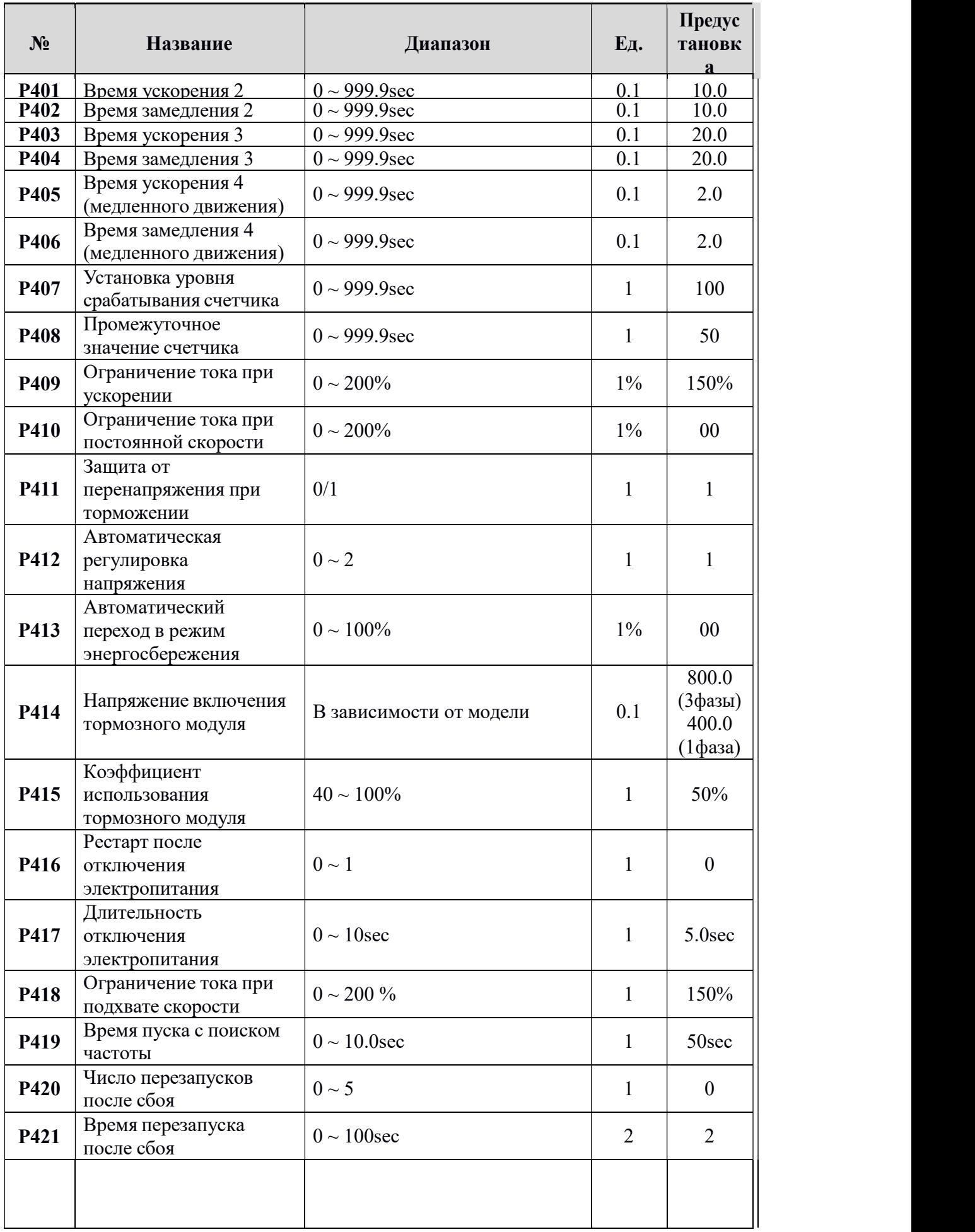

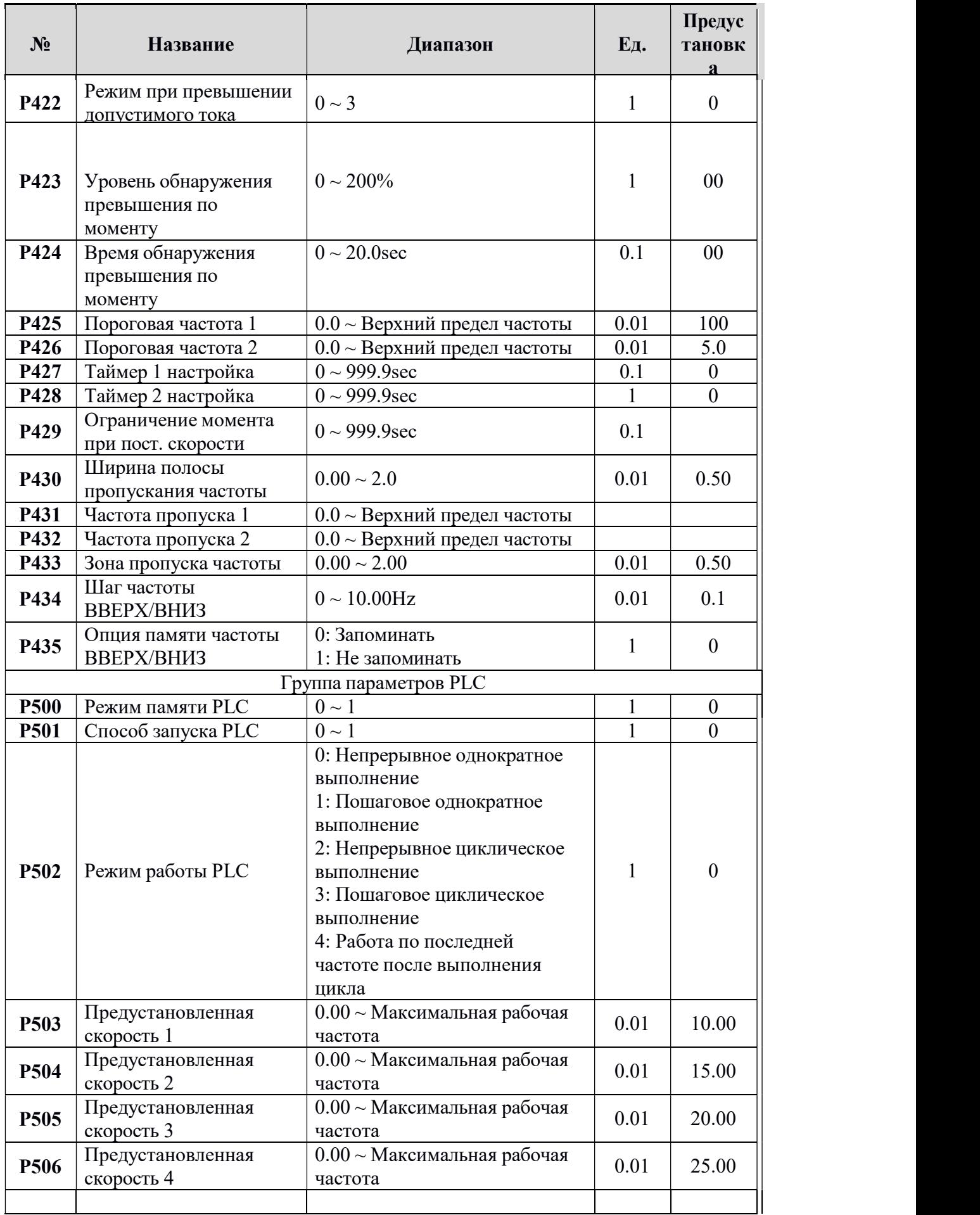

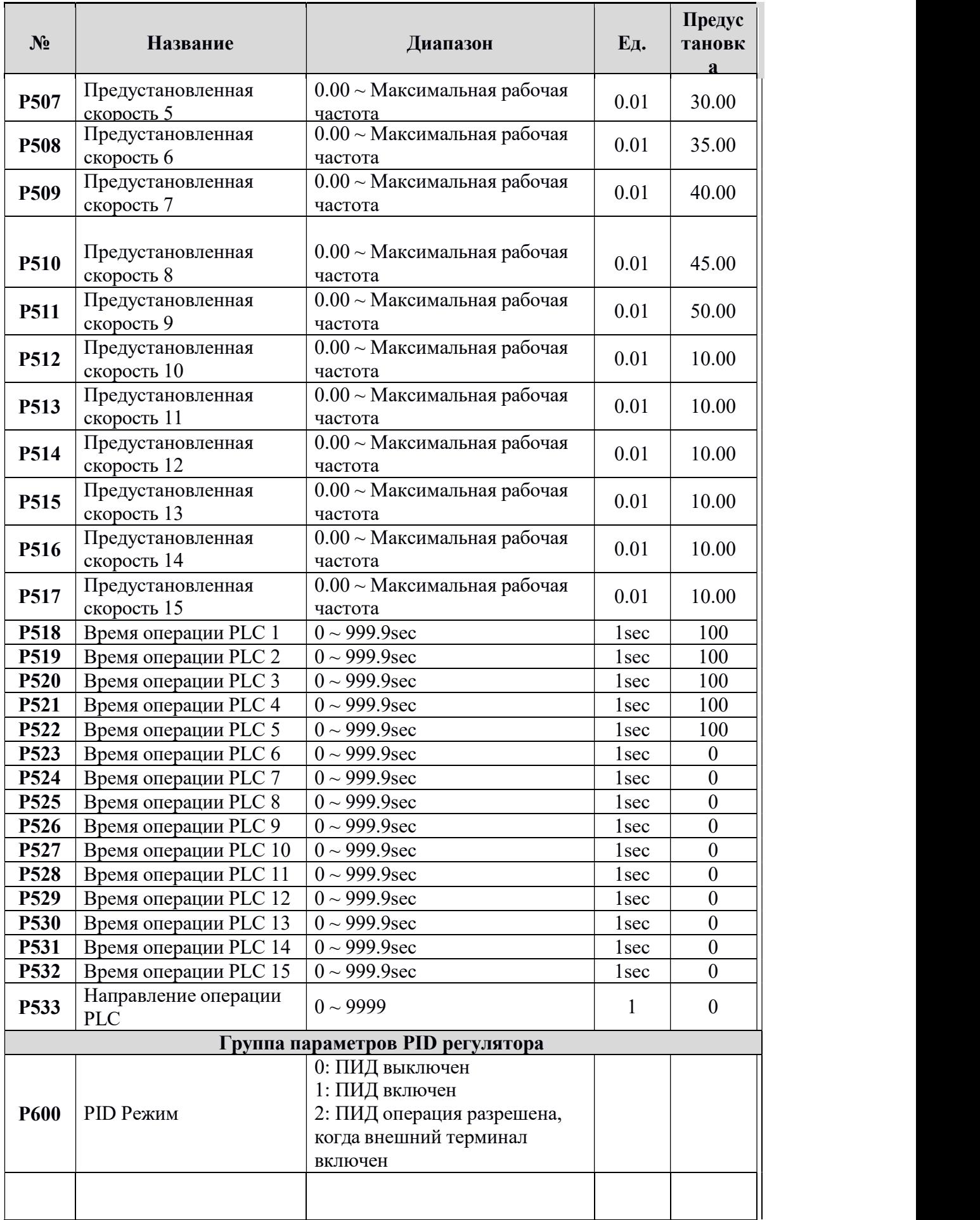

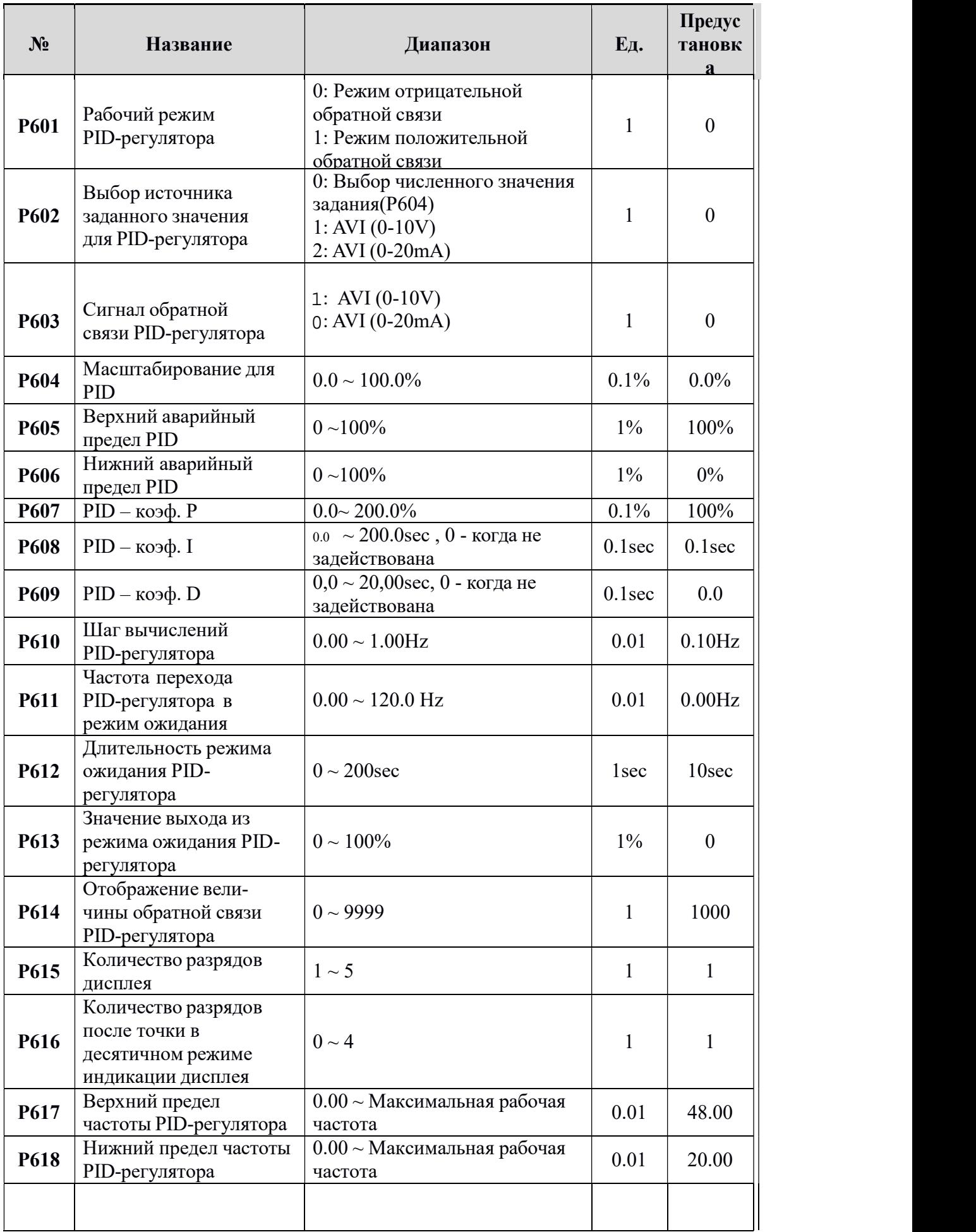

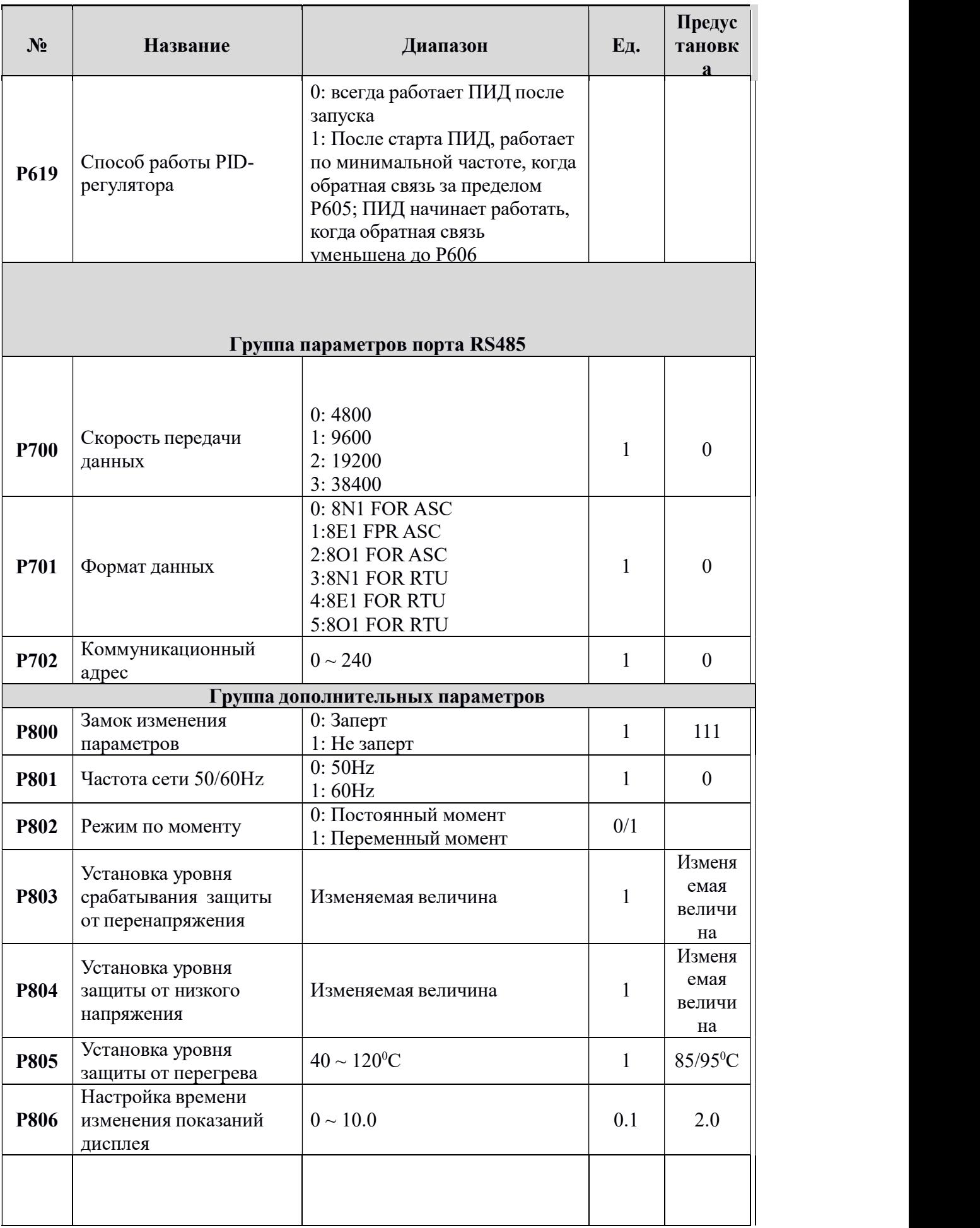

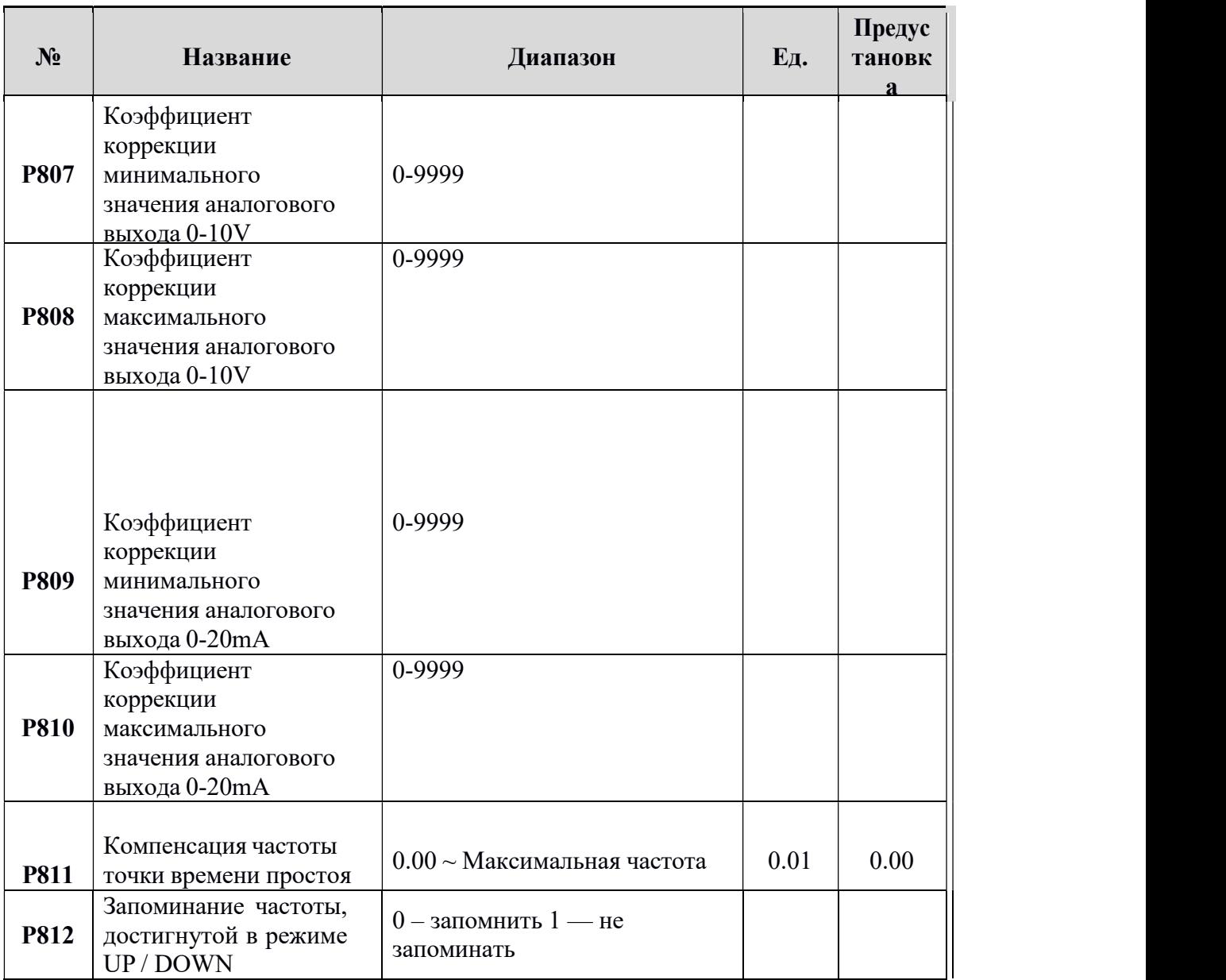

## по защите, диагностике и устранению ошибок Информация по<br>в преобразователе

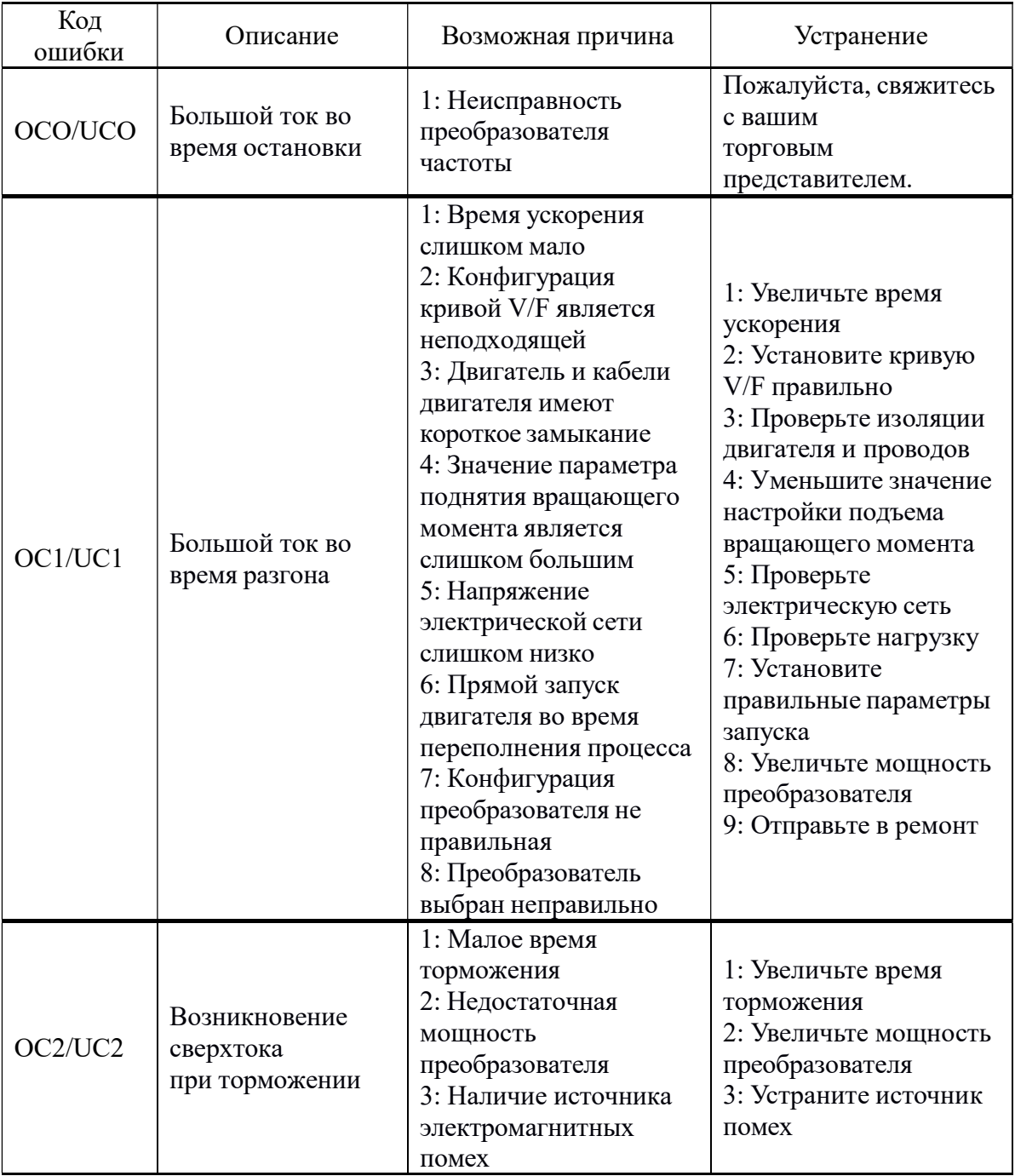

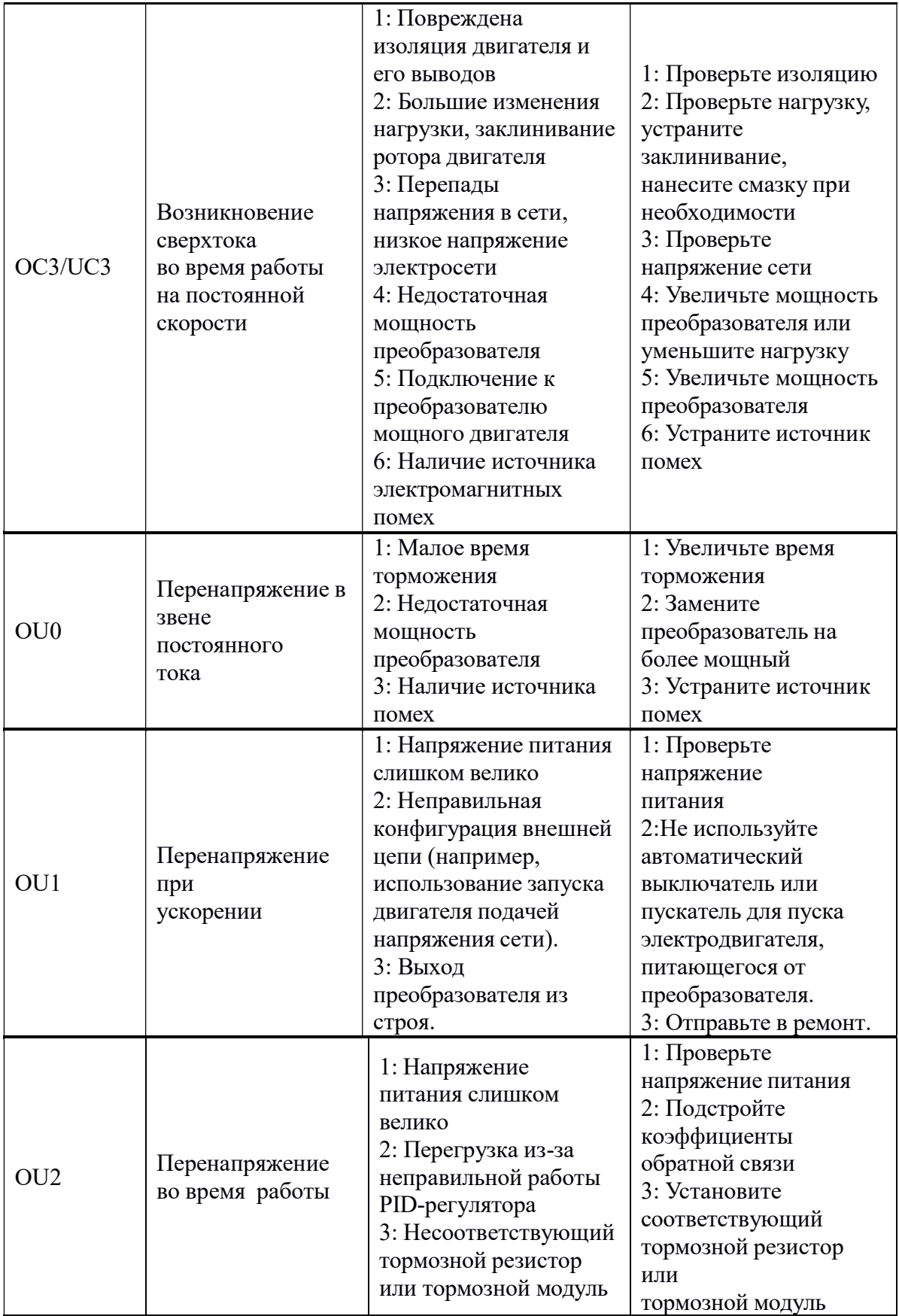

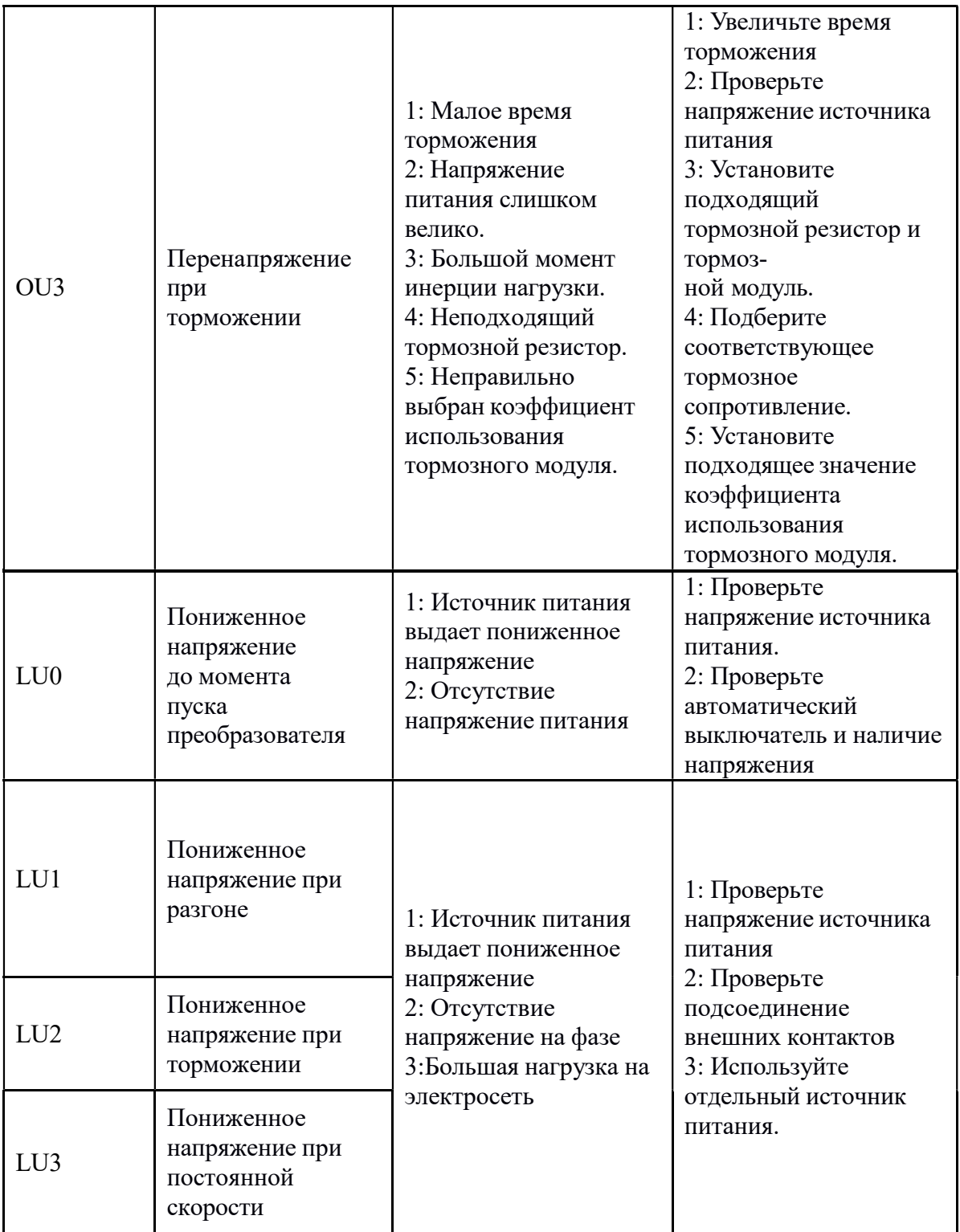

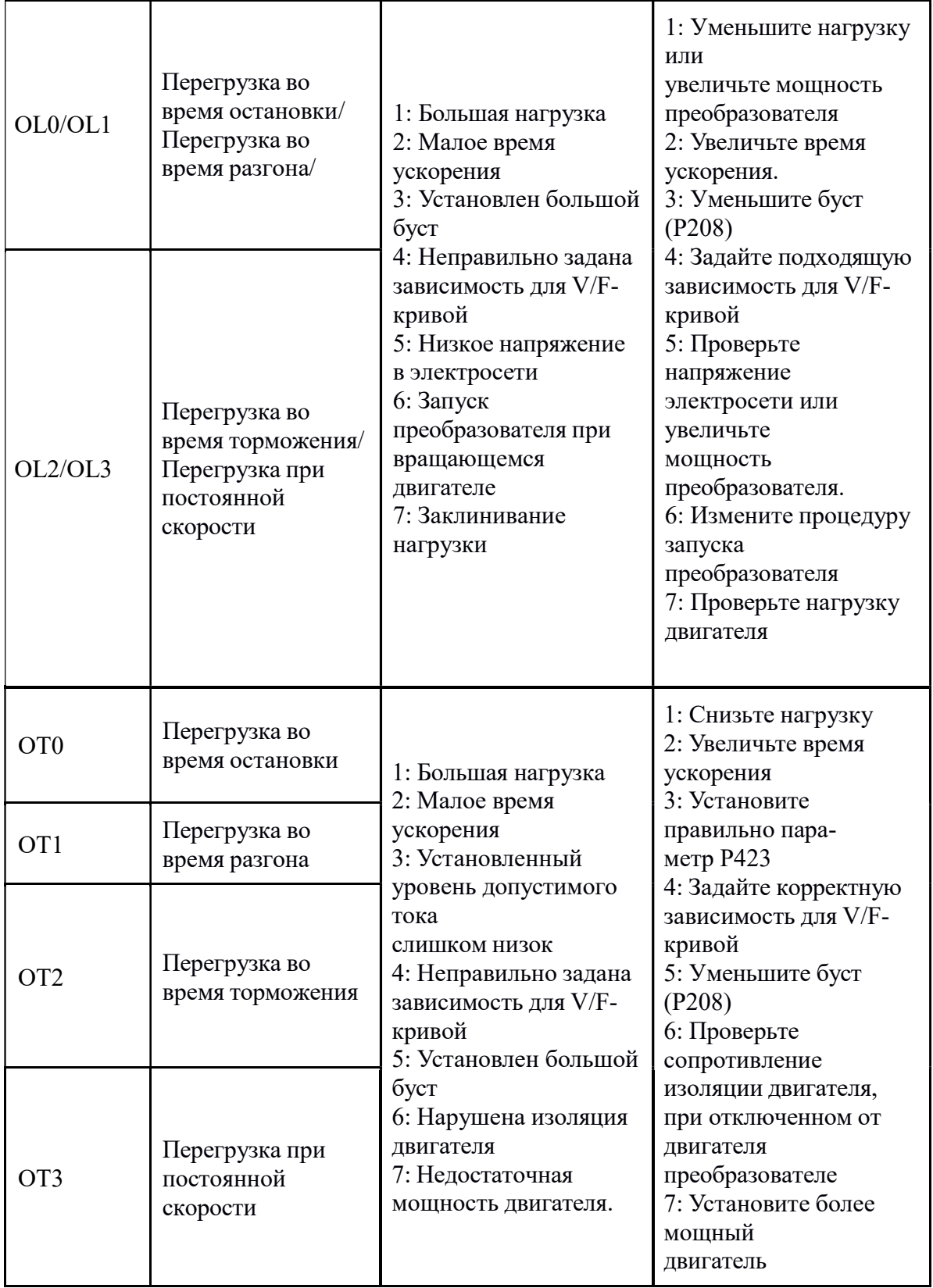

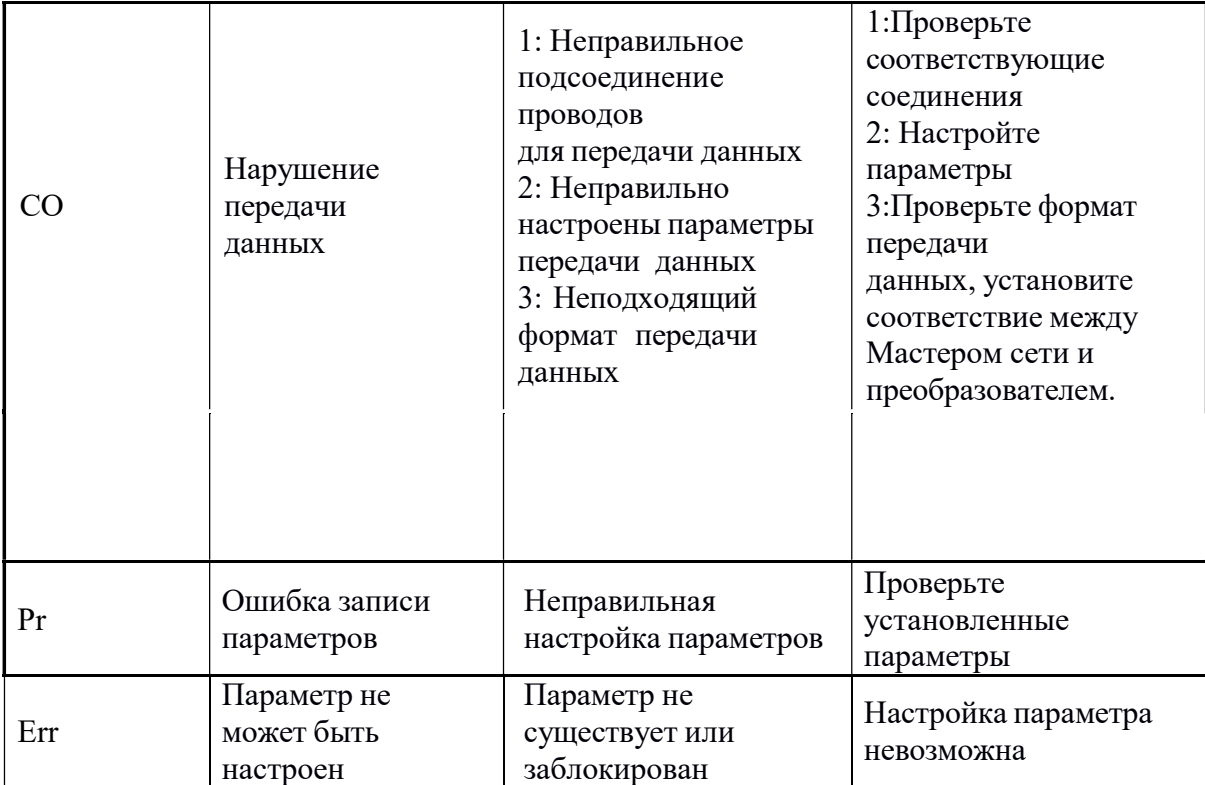

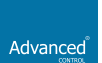

**Advanced Control®, Advanced Systems Baltic OÜ** Punane 73, 13619 Tallinn, Estonia Телефон: +372 622 82 20, Факс: +372 622 82 21 Web: www.advcontrol.eu, e-mail: info@advcontrol.eu